# **Consulta de Condições de Venda (CCFT680)**

Esta documentação é válida para todas as versões do Consistem ERP.

### **Pré-Requisitos**

Não há.

#### **Acesso**

Módulo: Comercial - Faturamento

Grupo: Cadastros de Faturamento

## **Visão Geral**

O objetivo deste programa é consultar os dados detalhados das condições de venda cadastradas no programa [Cadastro de Condição de Venda](https://centraldeajuda.consistem.com.br/pages/viewpage.action?pageId=86969748)  [\(CCFT180\),](https://centraldeajuda.consistem.com.br/pages/viewpage.action?pageId=86969748) utilizando como filtro a situação.

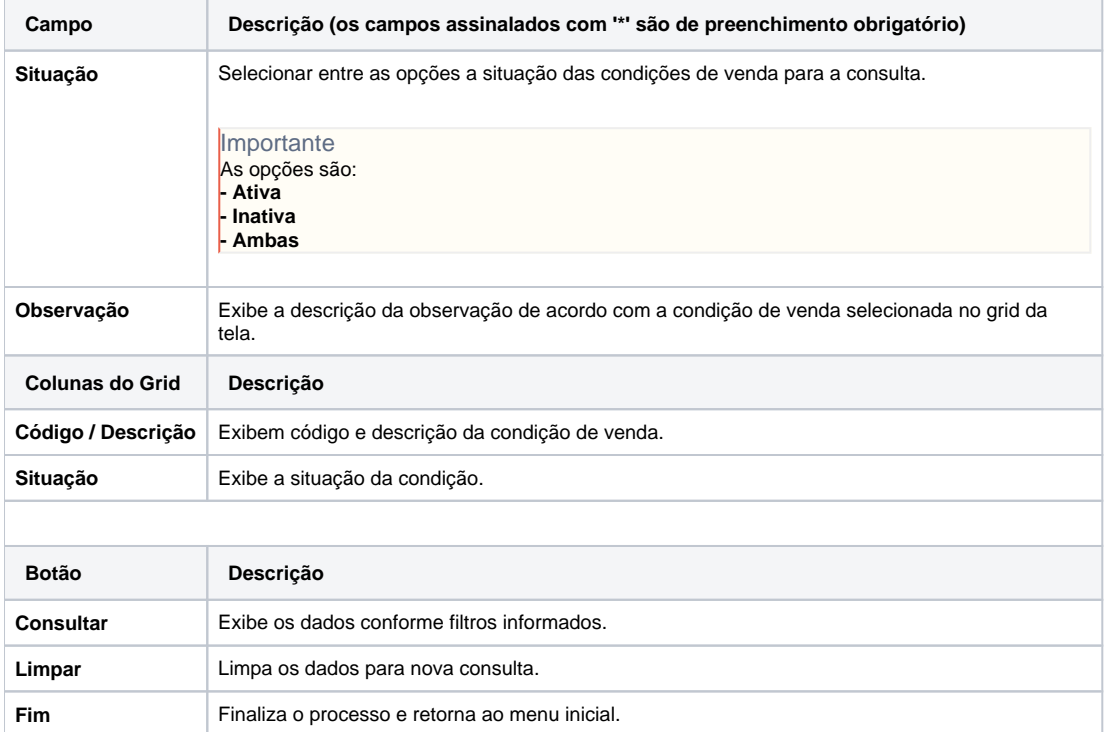

#### Atenção

As descrições das principais funcionalidades do sistema estão disponíveis na documentação do [Consistem ERP Componentes.](http://centraldeajuda.consistem.com.br/pages/viewpage.action?pageId=56295436) A utilização incorreta deste programa pode ocasionar problemas no funcionamento do sistema e nas integrações entre módulos.

Exportar PDF